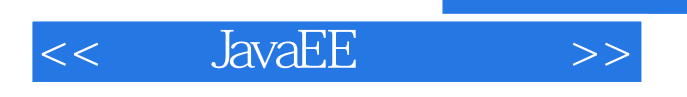

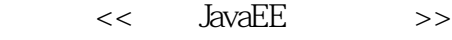

- 13 ISBN 9787115170026
- 10 ISBN 7115170029

出版时间:2008-1

页数:777

字数:1217000

extended by PDF and the PDF

http://www.tushu007.com

, tushu007.com

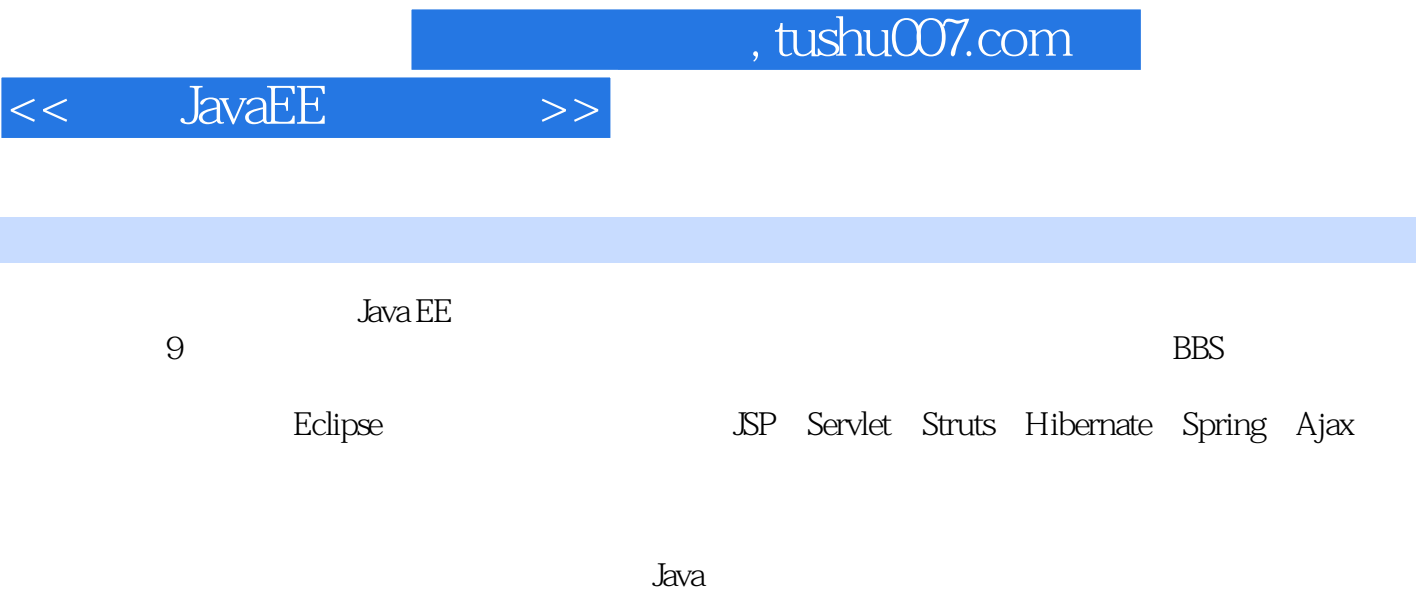

 $IT$ 

*Page 2*

## $<<$  JavaEE

1 Java EE 1.1 1.1 1.1.1 Java EE API 1.1.2 MVC 1.1.3 JSP 1.1.4 Servlet 1.1.5 Model1 Model2 1.2 Eclipse 1.2.1 Eclipse 1.2.2 Eclipse 1.3 Struts 1.3.1 Struts 1.3.2 Struts 1.4 Spring 1.4.1 Spring 1.4.2 1.4.3 1.4.4 Spring 1.5 Hibernate 1.5.1 Hibernate 1.5.2<br>1.6 Java 1.6.1 JDK 1.6.2 J2SE J2ME Hibernate 1.6 Java 1.6.1 JDK 1.6.2 J2SE J2ME J2EE 1.6.3 CVS 1.6.4 JUnit 1.6.5 JSF JavaServer Faces 1.6.6 Log4J 1.6.7 Ant 1.6.8 CORBA 1.6.9 Velocity 1.6.10 Tomcat 1.6.11 JBoss 1.6.12 EJB 1.7 小结 第2章 在线订购子系统(JSP+JavaBean) 2.1 系统概述 2.2 需  $23$  2.31  $231$  $233$   $234$  $2.4$  2.4.1  $2.42$  2.5  $251$   $252$   $253$   $254$ 2.5.5 DBConnect 2.6 2.6.1 UsercoinSelectBean 262 ConsumeSelectBean1 263 usercoin.jsp 264 left.jsp 27 27.1 OrderSelectBean 2.7.2 order.jsp 2.8 2.8 2.8  $\,$ 2.8.1 AddcoinSelectBean 2.8.2 addcoinrecord.jsp 2.9 2.9 2.9 2.9 2.9 2.9 2.9 2.9 2.9 2.9 1 2.9.1 ConsumeSelectBean 2.9.2 consumerecord.jsp 2.10  $2.101$   $2.102$   $2.103$   $2.11$   $3$  $JSP + S$ ervlet  $31$   $32$   $33$   $331$  $332$  example  $333$  example  $334$  $335$  experiments  $336$  experiments  $337$  $34$   $341$   $342$  $35$  3.5.1  $352$  3.5.3 DataProcess 3.6 decrees 3.6.1 Pageable 3.6.2 decree 3.6.2 decree 3.6.2 decree 3.6.2 decree 3.6.2 decree 3.6.2 decree 3.6.2 decree 3.6.2 decree 3.6.2 decree 3.6.2 decree 3.6.2 decree 3.6.2 decree News 3.6.3 News\_Manager 3.6.4 Project 3.6.5 创建项目的数据访问类Project\_Manager 3.6.6 创建教师实体类Teacher 3.6.7 创 Teacher\_Manager 368 Student 369<br>36.10 Manager 36.11 Student\_Manage  $\overline{36}10$   $\overline{36}10$  Manage  $37.1$  Serv 类Admin\_Manage 3.7 功能实现 3.7.1 配置本系统使用到的Servlet 3.7.2 管理员登 LoginServlet 37.3 AddManagerServlet 37.4 EditManagerServlet 37.5 AddNewServlet 37.6 EditNewsServlet 37.7 AddProjectServlet 37.8 EditProjectServlet 37.9 AddStudentServlet 37.10 EditStudent 37.11 AddTeacherServlet 37.12 EditTeacherServlet 3.8 3.8.1 3.8.2 NewsTag4guest 3.8.3 News4news 3.8.4 创建标签类NewsTag 3.9 前台页面的实现 3.9.1 平台首页的实现 3.9.2 新闻  $393$   $394$   $395$  $310$  3.101  $3101$   $3102$  $3103$   $3104$  $3.105$   $3.106$   $3.11$  $3.11.1$   $3.11.2$   $3.11.3$   $3.12$   $3.12$   $4$  $\text{ISP+Struts}$  5 BBS  $\text{ISP+Struts}$  6 Struts+Hibernate 7 Ajax+Spring+Hibernate 8

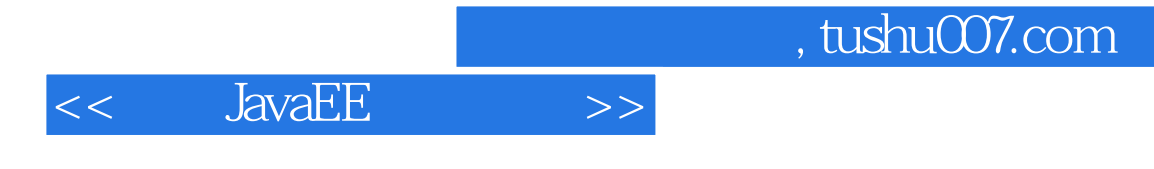

Struts+Hibernate 9 9 Struts 10 Spring+Struts+Hibernate

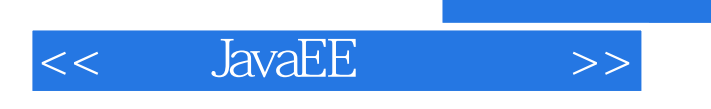

本站所提供下载的PDF图书仅提供预览和简介,请支持正版图书。

更多资源请访问:http://www.tushu007.com

 $,$  tushu007.com